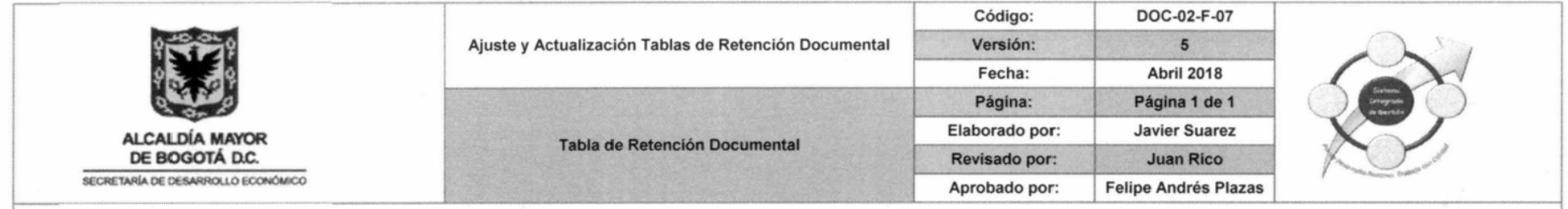

## OFICINA PRODUCTORA: DIRECCIÓN DE ECONOMIA RURAL Y ABSTECIMIENTO ALIMENTARIO - DERAA - 60000

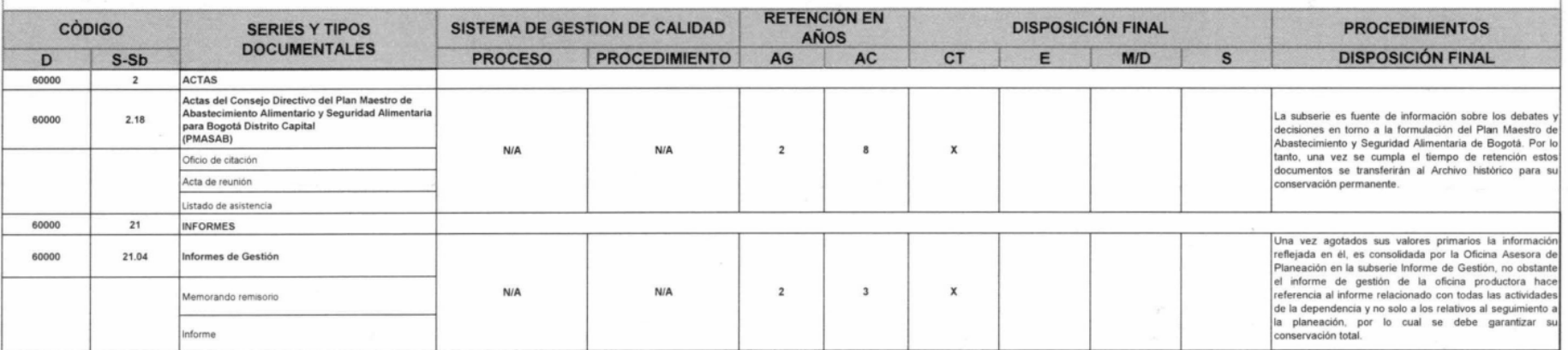

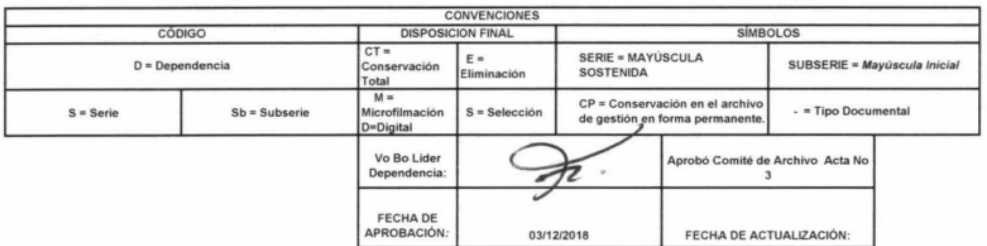

Carrera 60 No. 63A-52<br>Plaza de los Artesanos<br>Teléfonos: 3693777<br>www.desarrolloeconomico.gov.co<br>Información: Linea 195